## **Esperienze di programmazione Lezione 2**

Gianna Del Corso [<delcorso@di.unipi.it>](mailto:delcorso@di.unipi.it)

11 Marzo 2015

## **1 Frattale Fern**

•

Il frattale *Fern* si ottiene disegnando una successione di punti nel piano ottenuti applicando una trasformazione lineare affine al punto precedente, cioè una trasformazione del tipo

 $\mathbf{x} \rightarrow A\mathbf{x} + \mathbf{b}$ 

con *A* matrice  $2 \times 2$  e **b** vettore.

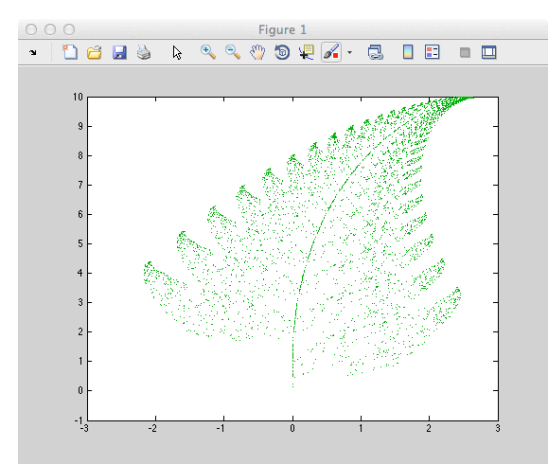

Per disegnarlo viene generato un numero casuale tra 0 e 1 e, a seconda del valore ottenuto, si applica una tra 4 possibili trasformazioni del piano.

> $A_1 = \begin{bmatrix} 0.85 & 0.04 \\ -0.04 & 0.85 \end{bmatrix}$  **b**<sub>1</sub> =  $\begin{bmatrix} 0 \\ 1.6 \end{bmatrix}$ 1*.*6 *,*

questa trasformazione muove un punto in alto a destra costruendo la punta della foglia.

$$
A_2 = \begin{bmatrix} 0.20 & -0.26 \\ 0.23 & 0.22 \end{bmatrix} \quad \mathbf{b}_2 = \begin{bmatrix} 0 \\ 1.6 \end{bmatrix},
$$

questa trasformazione sposta il punto in basso a destra,

$$
A_3 = \left[ \begin{array}{cc} -0.15 & 0.28 \\ 0.26 & 0.24 \end{array} \right] \quad \mathbf{b}_3 = \left[ \begin{array}{c} 0 \\ 0.44 \end{array} \right],
$$

questa trasformazione sposta il punto in basso a sinistra,

•

•

•

$$
A_4 = \left[ \begin{array}{cc} 0 & 0 \\ 0 & 0.16 \end{array} \right] \quad \mathbf{b}_4 = \left[ \begin{array}{c} 0 \\ 1.6 \end{array} \right],
$$

questa trasformazione sposta il punto sul gambo della foglia.

*Esercizio* 1*.* Per ognuna delle 4 trasformazioni si scriva uno script che, a partire dal punto  $\mathbf{x} = \begin{bmatrix} 1 \\ 1 \end{bmatrix}$ , applichi 50 volte la trasformazione  $\mathbf{x} \to A\mathbf{x} + \mathbf{b}$  disegnando con  $plot(x(1), x(2), 'g')$  il punto ottenuto. **Suggerimento:** Con il comando hold on per impedire il refresh della finestra grafica.

Il frattale fern è costruito nel seguente modo: Si definisce il vettore **p** = [0*.*85*,* 0*.*92*,* 0*.*99*,* 1]*<sup>T</sup>* che rappresenta le probabilità con cui scegliere una delle 4 trasformazioni.

- 1. Si pone  $\mathbf{x} = [0.5; 0.5]$ .
- 2. Si eseguono *n* iterazione del seguente schema:
	- Si estrae con distribuzione uniforme un numero  $r, r \in [0, 1]$ . Se  $r \leq p(1)$  si pone  $i = 1$ , se  $p(1) < r \leq p(2)$ , si pone  $i = 2$ , se  $p(2) < r \leq p(3)$  si poine  $i = 3$ , altrimenti, se  $r > p(3)$  si pone  $i = 4$ .
	- Si definisce  $\mathbf{x}_{k=1} = A_i \mathbf{x}_k + \mathbf{b}_i$ .

*Esercizio* 2. Si scriva una funzione fern(n) che disegna nel piano i punti  $\mathbf{x}_k$  con  $k = 1, \ldots, n$ .

## **2 Triangolo di Sierpinski**

Date *n* matrici  $2 \times 2$  *Ai* e *n* vettori  $b_i$ ,  $i, 1, 2, \ldots, n$ , si costruisce una matrice *C* di dimensione  $2n \times 3$  nel seguente modo

$$
C = \begin{bmatrix} A_1 & \mathbf{b}_1 \\ A_2 & \mathbf{b}_2 \\ \vdots & \vdots \\ A_n & \mathbf{b}_n \end{bmatrix}
$$

Si scriva una funzione sierpinski(C, m) che genera i punti nel piano in accordo al seguente algoritmo

- Si generi il vettore d tale che d(i)=det(A\_i).
- $\bullet\,$  Si modifichi d per ottenere dei valori tra $0$ e $1$ nel seguente modo

```
d = max(d, max(d)/(25*n))d=d/sum(d);
```
- si crei il vettore *p* di *n* componenti con  $p(1) = 0$  e  $p(i + 1) = \sum_{k=1}^{i} d(k)$ .
- si disegni sul piano il punto di coordinate **x***<sup>k</sup>* per 21 ≤ *k* ≤ 20 + *m* dove il vettore  $\mathbf{x}_k$  è ottenuto nel seguente modo
	- 1. **x**<sup>1</sup> è scelto a caso con distribuzione uniforme tra 0 e 1.
	- 2. Per  $k = 1, 2, \ldots$  si sceglie un numero random tra  $0$  e 1,  $r$  e si individua l'indice *i* tale che  $p(i) \le r < p(i + 1)$ , e si definisce  $\mathbf{x}_{k+1} = A_i \mathbf{x}_k + \mathbf{b}_i$ . Si provi il comando i=sum(p<r). Cosa fa?

Si provi la funzione con

$$
A_1 = \begin{bmatrix} 0.5 & 0 \\ 0 & 0.5 \end{bmatrix} \quad \mathbf{b}_1 = \begin{bmatrix} 0 \\ 0 \end{bmatrix}, \qquad A_2 = \begin{bmatrix} 0.5 & 0 \\ 0 & 0.5 \end{bmatrix} \quad \mathbf{b}_2 = \begin{bmatrix} 0.5 \\ 0 \end{bmatrix},
$$

$$
A_3 = \begin{bmatrix} 0.5 & 0 \\ 0 & 0.5 \end{bmatrix} \quad \mathbf{b}_3 = \begin{bmatrix} 0.25 \\ 0.5 \end{bmatrix}.
$$

Si veda cosa succede invece utilizzando la seguente matrice

$$
C = \left[\begin{array}{ccccc} 1/3 & 0 & 0 \\ 0 & 1/3 & 0 \\ 1/6 & -1/3\sin(\pi/3) & 1/3 \\ 1/3\sin(\pi/3) & 1/6 & 0 \\ 1/6 & 1/3\sin(\pi/3) & 0.5 \\ -1/3\sin(\pi/3) & 1/6 & 1/3\sin(\pi/3) \\ 1/3 & 0 & 2/3 \\ 0 & 1/3 & 0 \end{array}\right]
$$